# Package 'APCtools'

January 14, 2023

<span id="page-0-0"></span>Title Routines for Descriptive and Model-Based APC Analysis

Version 1.0.4

Maintainer Alexander Bauer <alexander.bauer@stat.uni-muenchen.de>

Description Age-Period-Cohort (APC) analyses are used to differentiate relevant drivers for longterm developments.

The 'APCtools' package offers visualization techniques and general routines to sim-

plify the workflow of an APC analysis.

Sophisticated functions are available both for descriptive and regression model-based analyses. For the former, we use density (or ridgeline) matrices and (hexagonally binned) heatmaps as innovative visualization

techniques building on the concept of Lexis diagrams.

Model-based analyses build on the separation of the temporal dimensions based on generalized additive models,

where a tensor product interaction surface (usually between age and period) is utilized to represent the third dimension (usually cohort) on its diagonal.

Such tensor product surfaces can also be estimated while accounting for

further covariates in the regression model.

See Weigert et al. (2021) [<doi:10.1177/1354816620987198>](https://doi.org/10.1177/1354816620987198) for methodological details.

License MIT + file LICENSE

URL <https://bauer-alex.github.io/APCtools/>

BugReports <https://github.com/bauer-alex/APCtools/issues>

Encoding UTF-8

LazyData true

RoxygenNote 7.2.1

Imports ggpubr, checkmate, knitr, ggplot2, colorspace, dplyr, mgcv, scales, tidyr, stringr

**Suggests** test that  $(>= 3.0.0)$ , rmarkdown, covr

VignetteBuilder knitr

Depends  $R$  ( $> = 3.5$ )

Config/testthat/edition 3

NeedsCompilation no

<span id="page-1-0"></span>2 calc\_density

```
Author Alexander Bauer [aut, cre] (<https://orcid.org/0000-0003-3495-5131>),
     Maximilian Weigert [aut] (<https://orcid.org/0000-0003-4400-134X>),
     Hawre Jalal [aut] (<https://orcid.org/0000-0002-8224-6834>)
```
Repository CRAN

Date/Publication 2023-01-13 23:30:02 UTC

# R topics documented:

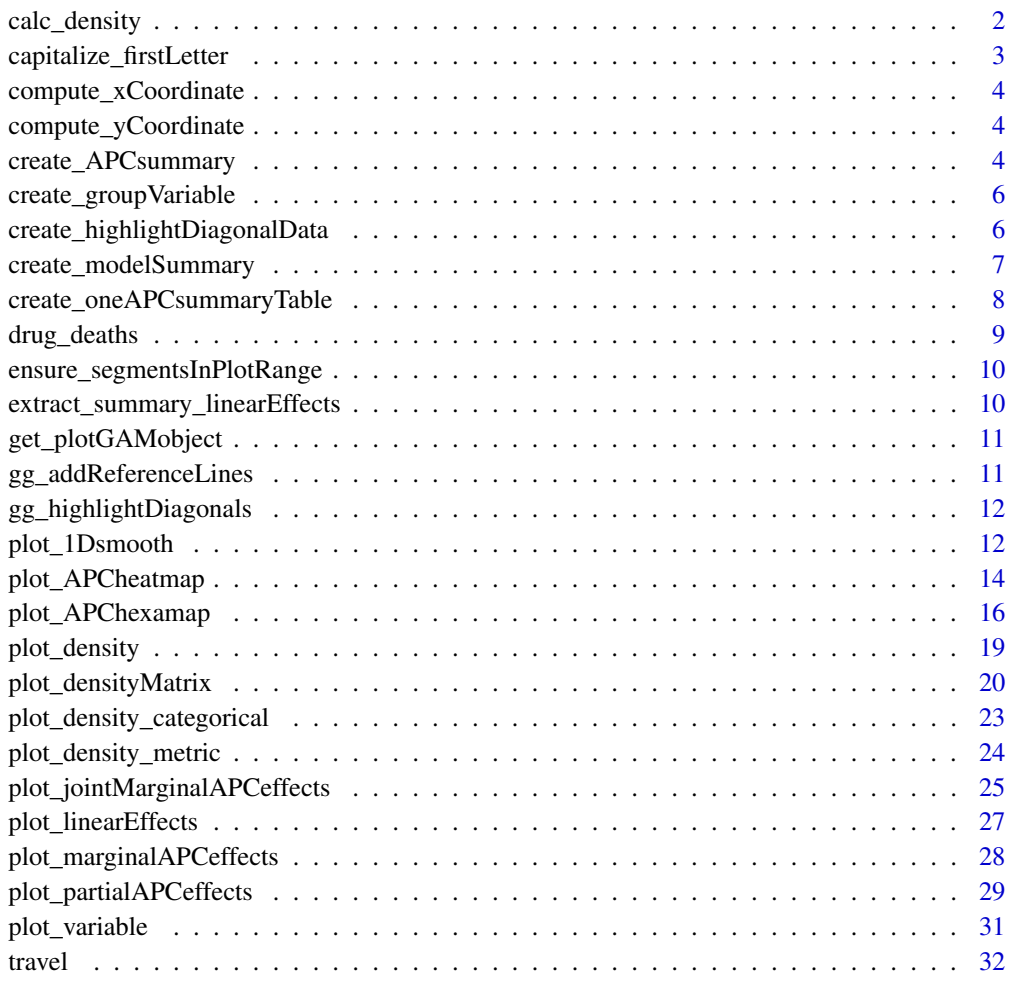

## **Index** [34](#page-33-0)

calc\_density *Internal helper to calculate the (group-specific) density of a variable*

#### <span id="page-2-0"></span>Description

Internal helper function that is called in [plot\\_density](#page-18-1) to calculate the density of a metric variable. If plot\_density is called from within [plot\\_densityMatrix](#page-19-1) (i.e., when some of the columns c("age\_group","period\_group","cohort\_group") are part of the dataset, the density is computed individually for all respective APC groups.

## Usage

calc\_density(dat, y\_var, weights\_var = NULL, ...)

## Arguments

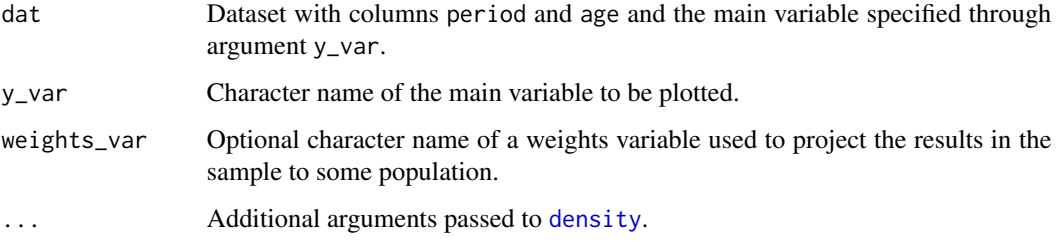

#### Value

Dataset with the calculated densities.

#### capitalize\_firstLetter

*Internal function to capitalize the first letter of a character*

#### Description

Internal helper function to capitalize the first letter of a character value. The use case is to create a plot label like 'Age' from a variable name like 'age'.

#### Usage

```
capitalize_firstLetter(char)
```
#### Arguments

char Character value whose first letter should be capitalized

<span id="page-3-0"></span>compute\_xCoordinate *Internal helper to tilt the x-axis for the hexamap plot*

#### Description

Internal helper function to be called in [plot\\_APChexamap](#page-15-1), to tilt the x-axis for the hexamap plot.

#### Usage

```
compute_xCoordinate(period_vec)
```
## Arguments

period\_vec Numeric vector of period values.

compute\_yCoordinate *Internal helper to tilt the x-axis for the hexamap plot*

#### Description

Internal helper function to be called in [plot\\_APChexamap](#page-15-1), to tilt the x-axis for the hexamap plot.

#### Usage

```
compute_yCoordinate(period_vec, age_vec)
```
## Arguments

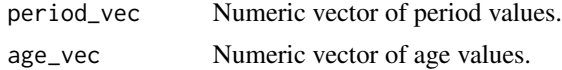

<span id="page-3-1"></span>create\_APCsummary *Create a summary table for multiple estimated GAM models*

## Description

Create a table to summarize the overall effect strengths of the age, period and cohort effects for models fitted with [gam](#page-0-0) or [bam](#page-0-0). The output format can be adjusted by passing arguments to [kable](#page-0-0) via the ... argument.

## Usage

```
create_APCsummary(model_list, dat, digits = 2, apc_range = NULL, ...)
```
## <span id="page-4-0"></span>Arguments

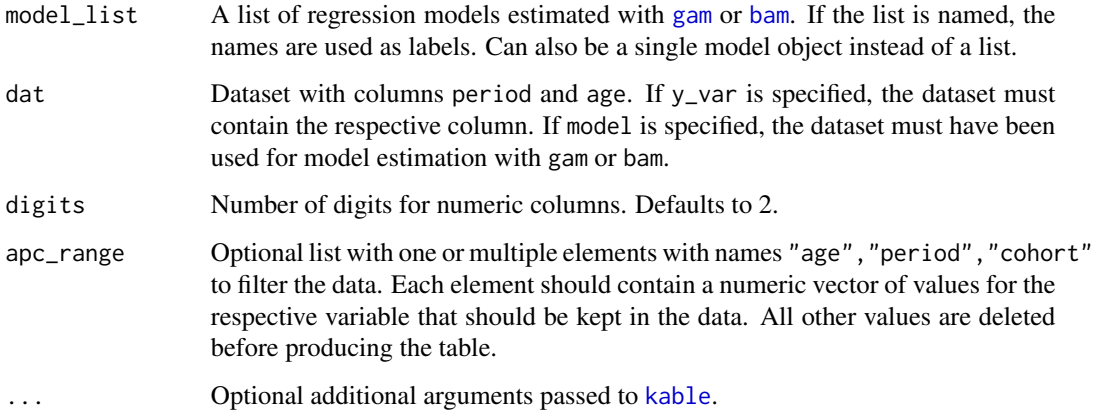

#### Details

If the model was estimated with a log or logit link, the function automatically performs an exponential transformation of the effect.

## Value

Table created with [kable](#page-0-0).

## Author(s)

Alexander Bauer <alexander.bauer@stat.uni-muenchen.de>

## Examples

```
library(APCtools)
library(mgcv)
data(travel)
# create the summary table for one model
model_pure <- gam(mainTrip_distance ~ te(age, period), data = travel)
create_APCsummary(model_pure, dat = travel)
# create the summary table for multiple models
model_cov <- gam(mainTrip_distance ~ te(age, period) + s(household_income),
                  data = travel)
model_list <- list("pure model" = model_pure,
                   "covariate model" = model_cov)
create_APCsummary(model_list, dat = travel)
```
<span id="page-5-0"></span>create\_groupVariable *Internal helper to create a group variable as base for a density matrix*

## Description

Internal helper function to create a group variable based on the categorization of either age, period or cohort. To be called from within [plot\\_densityMatrix](#page-19-1).

#### Usage

create\_groupVariable(dat, APC\_var, groups\_list)

## Arguments

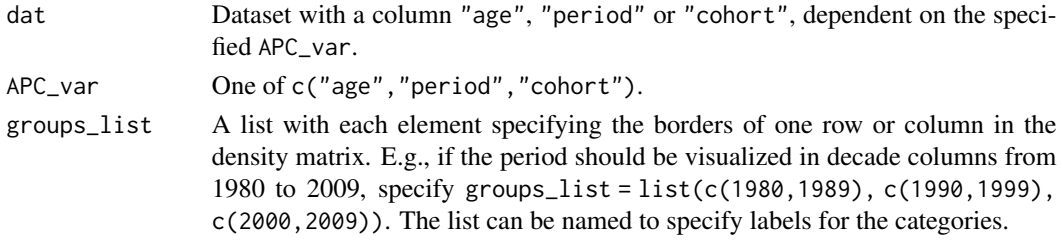

## Value

Vector for the grouping that can be added as additional column to the data.

```
create_highlightDiagonalData
```
*Internal helper to create a dataset for ggplot2 to highlight diagonals*

## Description

Internal helper function to create a dataset for ggplot2 that can be used to highlight specific diagonals in a density matrix.

## Usage

```
create_highlightDiagonalData(dat, highlight_diagonals)
```
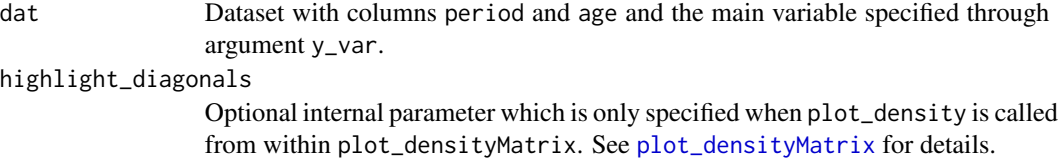

<span id="page-6-0"></span>create\_modelSummary *Create model summary tables for multiple estimated GAM models*

#### Description

Create publication-ready summary tables of all linear and nonlinear effects for models fitted with [gam](#page-0-0) or [bam](#page-0-0). The output format of the tables can be adjusted by passing arguments to [kable](#page-0-0) via the ... argument.

#### Usage

```
create_modelSummary(
  model_list,
 digits = 2,
 method_expTransform = "simple",
  ...
)
```
#### Arguments

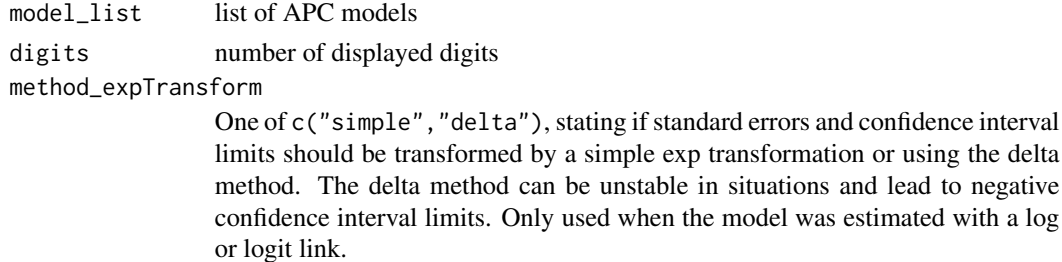

... additional arguments to [kable](#page-0-0)

## Details

If the model was estimated with a log or logit link, the function automatically performs an exponential transformation of the effects.

The table for linear coefficients includes the estimated coefficient (coef), the corresponding standard error (se), lower and upper limits of 95% confidence intervals (CI\_lower, CI\_upper) and the p-values for all coefficients apart from the intercept.

The table for nonlinear coefficients include the estimated degrees of freedom (edf) and the p-value for each estimate.

## Value

List of tables created with [kable](#page-0-0).

## Author(s)

Alexander Bauer <alexander.bauer@stat.uni-muenchen.de>

## Examples

```
library(APCtools)
library(mgcv)
data(travel)
model <- gam(mainTrip_distance ~ te(age, period) + residence_region +
            household_size + s(household_income), data = travel)
create_modelSummary(list(model), dat = travel)
```

```
create_oneAPCsummaryTable
```
*Internal helper to create a summary table for one estimated GAM model*

## Description

Internal helper function to be called in [create\\_APCsummary](#page-3-1). This function creates the summary table for one model estimated with [gam](#page-0-0) or [bam](#page-0-0).

#### Usage

```
create_oneAPCsummaryTable(model, dat, apc_range = NULL)
```
## Arguments

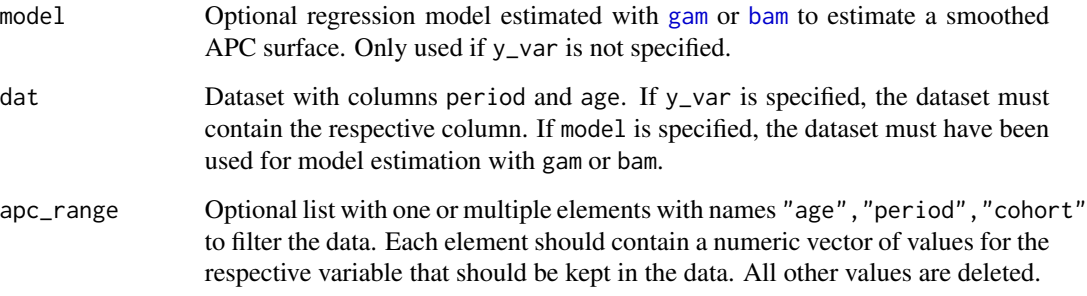

## Value

data. frame containing aggregated information on the individual effects.

<span id="page-7-0"></span>

<span id="page-8-0"></span>

#### Description

Dataset on the number of unintentional drug overdose deaths in the United States for each age group between 1999 and 2019, retrieved from the CDC WONDER Online Database. The data only cover white men.

#### Usage

data(drug\_deaths)

## Format

A dataframe containing

period Calendar year

age Age group.

- deaths Number of observed unintentional drug overdose deaths in the respective age group and calendar year.
- population Number of white men in the respective age group and calendar year in the U.S. population.
- mortality\_rate Drug overdose mortality rate for the respective age group and calendar year, reported as the number of deaths per 100,000 people. Calculated as 100000  $\star$  deaths / population.

#### Details

The data were exported from the CDC WONDER Online Database (see link in references down below), based on the following settings:

- Group by *Year* and by *Single-Year Ages*
- Demographics: Gender *Male*; Ethnicity *White*
- Cause of death: *Drug / Alcohol Induced Causes*. Then select the more specific category *Drug poisonings (overdose) Unintentional (X40-X44)*.

## References

Jalal, H., & Burke, D. S. (2020). Hexamaps for Age-Period-Cohort Data Visualization and Implementation in R. *Epidemiology (Cambridge, Mass.)*, 31(6), e47. [doi:10.1097/EDE.0000000000001236.](https://doi.org/10.1097/EDE.0000000000001236)

Centers for Disease Control and Prevention, National Center for Health Statistics. Underlying Cause of Death 1999-2019 on CDC WONDER Online Database, released in 2020. Data are from the Multiple Cause of Death Files, 1999-2019, as compiled from data provided by the 57 vital statistics jurisdictions through the Vital Statistics Cooperative Program. Accessed at [wonder.cdc.gov/ucd](http://wonder.cdc.gov/ucd-icd10.html)[icd10.html](http://wonder.cdc.gov/ucd-icd10.html) on 6 December 2021.

```
ensure_segmentsInPlotRange
```
*Internal helper for gg\_addReferenceLines to keep diagonal lines in the plot range*

#### Description

Internal helper function to be called from within [gg\\_addReferenceLines](#page-10-1). This function takes the dataset prepared for adding diagonal reference lines in the plot, checks if some diagonals exceed the plot limits, cuts them accordingly, if necessary, and again returns the corrected dataset.

#### Usage

```
ensure_segmentsInPlotRange(dat_segments, plot_dat)
```
#### Arguments

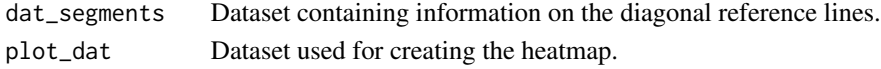

```
extract_summary_linearEffects
```
*Internal helper to extract summary of linear effects in a gam model*

#### Description

Internal helper function to create a data. frame containing the linear effects summary of a model fitted with [gam](#page-0-0) or [bam](#page-0-0).

#### Usage

```
extract_summary_linearEffects(model, method_expTransform = "simple")
```
#### Arguments

model Model fitted with [gam](#page-0-0) or [bam](#page-0-0).

## method\_expTransform

One of c("simple","delta"), stating if standard errors and confidence interval limits should be transformed by a simple exp transformation or using the delta method. The delta method can be unstable in situations and lead to negative confidence interval limits. Only used when the model was estimated with a log or logit link.

#### Details

If the model was estimated with a log or logit link, the function automatically performs an exponential transformation of the effect, see argument method\_expTransform.

<span id="page-10-0"></span>get\_plotGAMobject *Extract returned values of plot.gam() while suppressing creation of the plot*

## Description

Internal helper function to extract the values returned of [plot.gam](#page-0-0) while suppressing creation of the plot.

## Usage

```
get_plotGAMobject(model)
```
#### Arguments

model GAM model fitted with [gam](#page-0-0) or [bam](#page-0-0).

<span id="page-10-1"></span>gg\_addReferenceLines *Internal helper to add reference lines in an APC heatmap*

## Description

Internal helper function to add reference lines in an APC heatmap (vertically, horizontally or diagonally). The function takes an existing list of ggplot objects, adds the specified reference lines in each plot and returns the edited ggplot list again. To be called from within [plot\\_APCheatmap](#page-13-1).

## Usage

```
gg_addReferenceLines(
  gg_list,
  dimensions,
 plot_dat,
 markLines_list,
 markLines_displayLabels
)
```
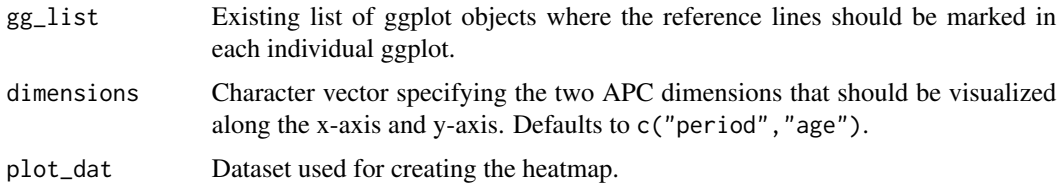

<span id="page-11-0"></span>markLines\_list Optional list that can be used to highlight the borders of specific age groups, time intervals or cohorts. Each element must be a numeric vector of values where horizontal, vertical or diagonal lines should be drawn (depends on which APC dimension is displayed on which axis). The list can maximally have three elements and must have names out of c("age","period","cohort").

markLines\_displayLabels

Optional character vector defining for which dimensions the lines defined through markLines\_list should be marked by a respective label. The vector should be a subset of c("age","period","cohort"), or NULL to suppress all labels. Defaults to c("age","period","cohort").

gg\_highlightDiagonals *Internal helper to add the diagonal highlighting to a ggplot*

## Description

Internal helper function to highlight diagonals in a density matrix. The function takes an existing ggplot object, adds the diagonal highlighting and returns the edited ggplot object again.

#### Usage

gg\_highlightDiagonals(gg, dat, dat\_highlightDiagonals)

#### **Arguments**

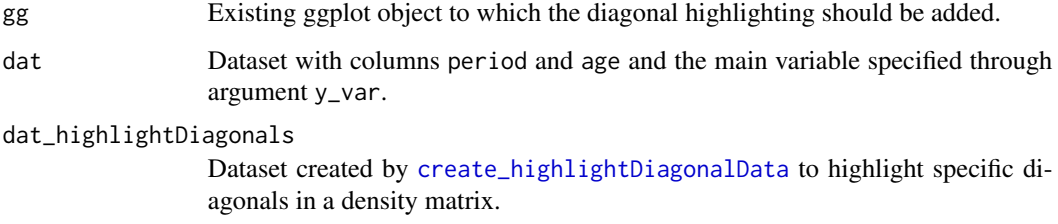

plot\_1Dsmooth *Plot 1D smooth effects for* [gam](#page-0-0) *models*

#### Description

Plots 1D smooth effects for a GAM model fitted with [gam](#page-0-0) or [bam](#page-0-0).

## plot\_1Dsmooth 13

## Usage

```
plot_1Dsmooth(
 model,
 plot_ci = TRUE,
  select,
  alpha = 0.05,
 ylim = NULL,
 method_expTransform = "simple",
  return_plotData = FALSE
)
```
## Arguments

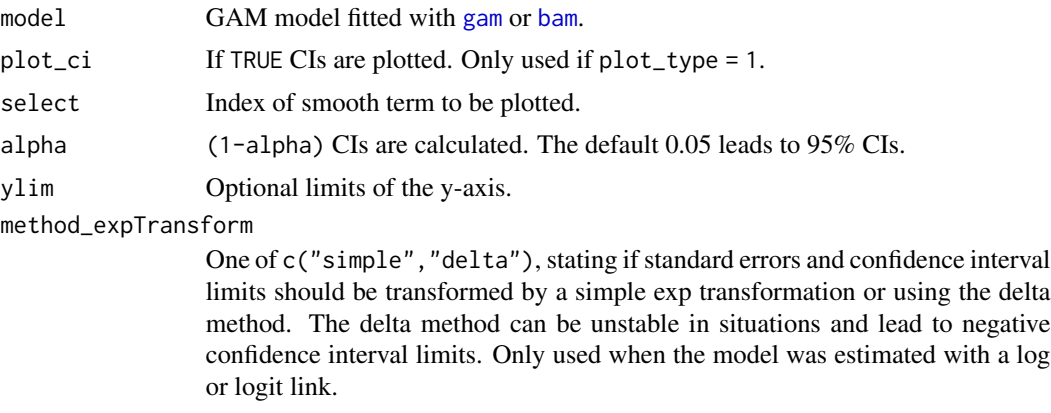

## return\_plotData

If TRUE, the dataset prepared for plotting is returned. Defaults to FALSE.

## Details

If the model was estimated with a log or logit link, the function automatically performs an exponential transformation of the effect, see argument method\_expTransform.

## Value

ggplot object

## Author(s)

Alexander Bauer <alexander.bauer@stat.uni-muenchen.de>

## Examples

```
library(APCtools)
library(mgcv)
data(travel)
model <- gam(mainTrip_distance ~ te(age, period) + residence_region +
             household_size + s(household_income), data = travel)
```

```
plot_1Dsmooth(model, select = 2)
```
<span id="page-13-1"></span>plot\_APCheatmap *Heatmap of an APC surface*

## Description

Plot the heatmap of an APC structure. The function can be used in two ways: Either to plot the observed mean structure of a metric variable, by specifying dat and the variable y\_var, or by specifying dat and the model object, to plot some mean structure represented by an estimated twodimensional tensor product surface. The model must be estimated with [gam](#page-0-0) or [bam](#page-0-0).

## Usage

```
plot_APCheatmap(
  dat,
  y_var = NULL,
 model = NULL,dimensions = c("period", "age"),
  apc_range = NULL,
  bin_heatmap = TRUE,
  bin_heatmapGrid_list = NULL,
  markLines_list = NULL,
  markLines_displayLabels = c("age", "period", "cohort"),
  y_var_logScale = FALSE,
  plot_CI = TRUE,
  legend_limits = NULL
)
```
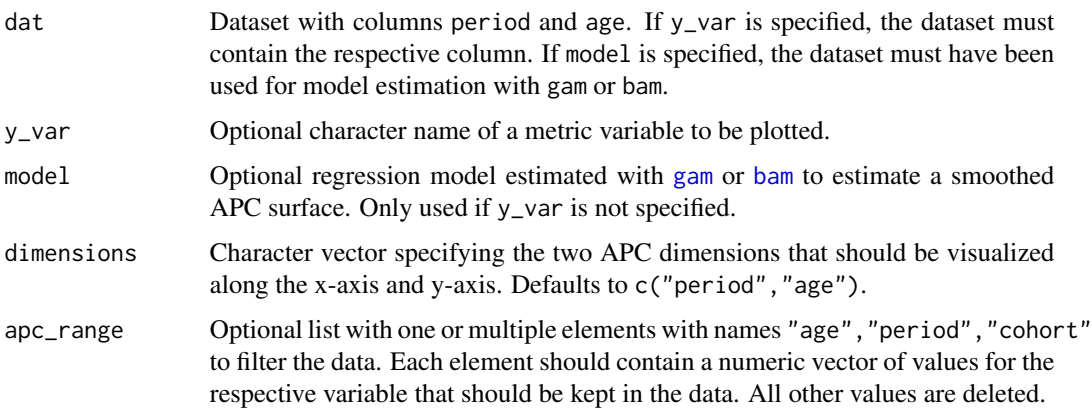

<span id="page-13-0"></span>

<span id="page-14-0"></span>bin\_heatmap, bin\_heatmapGrid\_list

bin\_heatmap indicates if the heatmap surface should be binned. Defaults to TRUE. If TRUE, the binning grid borders are defined by bin\_heatmapGrid\_list. This is a list with each element a numeric vector and a name out of c("age","period","cohort"). Can maximally have three elements. Defaults to NULL, where the heatmap is binned in 5 year steps along the x-axis and the y-axis. markLines\_list Optional list that can be used to highlight the borders of specific age groups, time intervals or cohorts. Each element must be a numeric vector of values where horizontal, vertical or diagonal lines should be drawn (depends on which APC dimension is displayed on which axis). The list can maximally have three elements and must have names out of c("age","period","cohort").

```
markLines_displayLabels
```
Optional character vector defining for which dimensions the lines defined through markLines\_list should be marked by a respective label. The vector should be a subset of c("age","period","cohort"), or NULL to suppress all labels. Defaults to c("age","period","cohort").

- y\_var\_logScale Indicator if y\_var should be log10 transformed. Only used if y\_var is specified. Defaults to FALSE.
- plot\_CI Indicator if the confidence intervals should be plotted. Only used if y\_var is not specified. Defaults to TRUE.
- legend\_limits Optional numeric vector passed as argument limits to [scale\\_fill\\_gradient2](#page-0-0).

#### Details

See also [plot\\_APChexamap](#page-15-1) to plot a hexagonal heatmap with adapted axes.

If the plot is created based on the model object and the model was estimated with a log or logit link, the function automatically performs an exponential transformation of the effect.

## Value

Plot grid created with [ggarrange](#page-0-0) (if plot\_CI is TRUE) or a ggplot2 object (if plot\_CI is FALSE).

#### Author(s)

Alexander Bauer <alexander.bauer@stat.uni-muenchen.de>, Maximilian Weigert <maximilian.weigert@stat.uni-muenchen.de>

#### References

Weigert, M., Bauer, A., Gernert, J., Karl, M., Nalmpatian, A., Küchenhoff, H., and Schmude, J. (2021). Semiparametric APC analysis of destination choice patterns: Using generalized additive models to quantify the impact of age, period, and cohort on travel distances. *Tourism Economics*. doi:10.1177/1354816620987198.

## See Also

plot\_APChexamap

## Examples

```
library(APCtools)
library(mgcv)
data(travel)
# variant A: plot observed mean structures
# observed heatmap
plot_APCheatmap(dat = travel, y_var = "mainTrip_distance",
                bin_heatmap = FALSE, y_var_logScale = TRUE)
# with binning
plot_APCheatmap(dat = travel, y_var = "mainTrip_distance",
                bin_heatmap = TRUE, y_var_logScale = TRUE)
# variant B: plot some smoothed, estimated mean structure
model <- gam(mainTrip_distance ~ te(age, period) + residence_region +
             household_size + s(household_income), data = travel)
# plot the smooth tensor product surface
plot_APCheatmap(dat = travel, model = model, bin_heatmap = FALSE, plot_CI = FALSE)
# ... same plot including the confidence intervals
plot_APCheatmap(dat = travel, model = model, bin_heatmap = FALSE)
# the APC dimensions can be flexibly assigned to the x-axis and y-axis
plot_APCheatmap(dat = travel, model = model, dimensions = c("age","cohort"),
                bin_heatmap = FALSE, plot_CI = FALSE)
# add some reference lines
plot_APCheatmap(dat = travel, model = model, bin_heatmap = FALSE, plot_CI = FALSE,
                markLines_list = list(cohort = c(1910, 1939, 1955, 1980))# default binning of the tensor product surface in 5-year-blocks
plot_APCheatmap(dat = travel, model = model, plot_CI = FALSE)
# manual binning
manual_binning <- list(period = seq(min(travel$period, na.rm = TRUE) - 1,
                                     max(travel$period, na.rm = TRUE), by = 5),
                       \text{cohort} = \text{seq}(\text{min}(\text{travel}\text{\$period - traveled}\text{).} ma.rm = TRUE) - 1,
                                 max(travel$period - travel$age, na.rm = TRUE), by = 10))
plot_APCheatmap(dat = travel, model = model, plot_CI = FALSE,
                bin_heatmapGrid_list = manual_binning)
```
<span id="page-15-1"></span>plot\_APChexamap *Hexamap of an APC surface*

<span id="page-15-0"></span>

## <span id="page-16-0"></span>Description

Plot the heatmap of an APC structure using a hexagon-based plot with adapted axes. In this way, the one temporal dimension that is represented by the diagonal structure is visually not underrepresented compared to the other two dimensions on the x-axis and y-axis.

The function can be used in two ways: Either to plot the observed mean structure of a metric variable, by specifying dat and the variable y\_var, or by specifying dat and the model object, to plot some mean structure represented by an estimated two-dimensional tensor product surface. The model must be estimated with [gam](#page-0-0) or [bam](#page-0-0).

#### Usage

```
plot_APChexamap(
  dat,
 y_{\text{v}}var = NULL,
 model = NULL,apc_range = NULL,
 y_var_logScale = FALSE,
  obs\_interval = 1,
  iso_interval = 5,
  color_vec = NULL,
  color_range = NULL,
  line\_width = 0.5,
  line\_color = gray(0.5),
  label\_size = 0.5,
  label_color = "black",
  legend_title = NULL
)
```
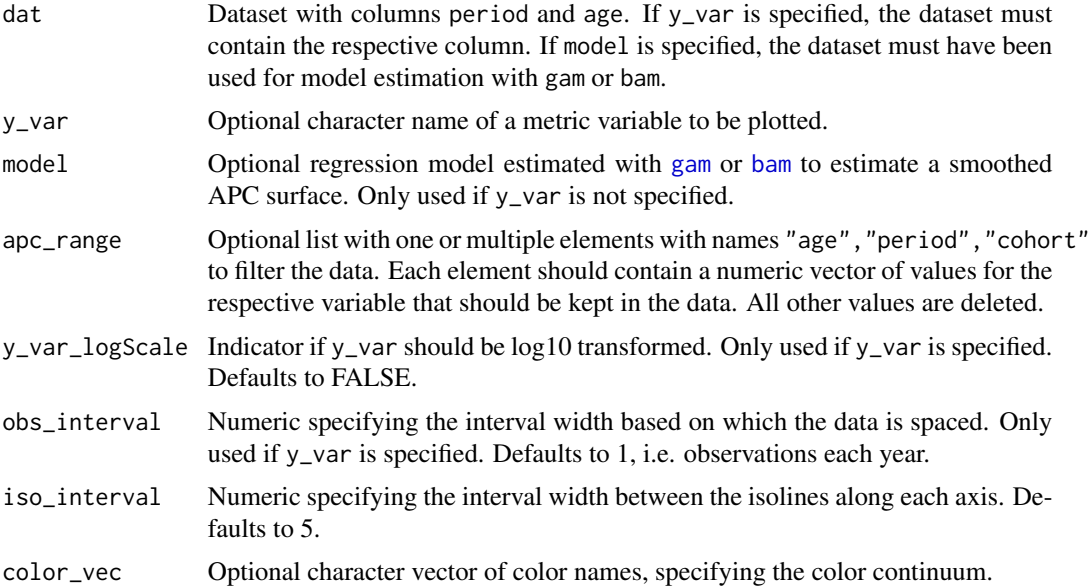

<span id="page-17-0"></span>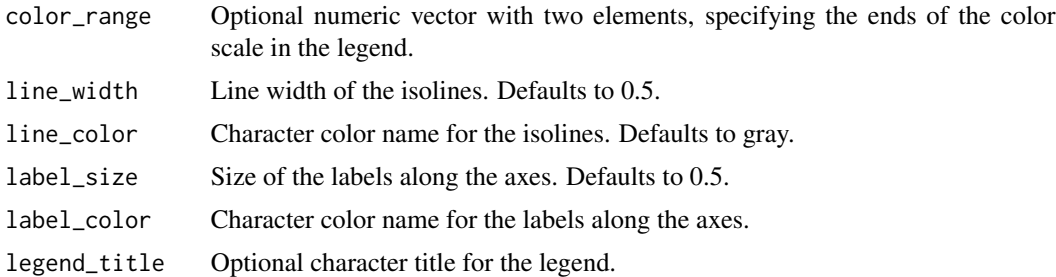

## Details

See also [plot\\_APCheatmap](#page-13-1) to plot a regular heatmap.

If the plot is created based on the model object and the model was estimated with a log or logit link, the function automatically performs an exponential transformation of the effect.

## Value

Creates a plot with base R functions (not ggplot2).

## Author(s)

Hawre Jalal <hjalal@pitt.edu>, Alexander Bauer <alexander.bauer@stat.uni-muenchen.de>

#### References

Jalal, H., Burke, D. (2020). Hexamaps for Age–Period–Cohort Data Visualization and Implementation in R. *Epidemiology*, 31 (6), e47-e49. doi: 10.1097/EDE.0000000000001236.

#### See Also

[plot\\_APCheatmap](#page-13-1)

## Examples

```
library(APCtools)
library(mgcv)
library(dplyr)
```
data(drug\_deaths)

```
# restrict to data where the mortality rate is available
drug_deaths <- drug_deaths %>% filter(!is.na(mortality_rate))
```

```
# hexamap of an observed structure
plot_APChexamap(data = drug_-deaths,y_{\text{v}}var = "mortality_rate",
               color_range = c(0,40)
```

```
# hexamap of a smoothed structure
model \leq gam(mortality_rate \sim te(age, period, bs = "ps", k = c(8,8)),
```
<span id="page-18-0"></span>plot\_density 19

data = drug\_deaths)

plot\_APChexamap(dat = drug\_deaths, model = model)

<span id="page-18-1"></span>plot\_density *Plot the density of one metric or categorical variable*

## Description

Create a density plot or a boxplot of one metric variable or a barplot of one categorical variable, based on a specific subset of the data.

## Usage

```
plot_density(
 dat,
 y_var,
 plot_type = "density",
  apc_range = NULL,
 highlight_diagonals = NULL,
 y_var_cat_breaks = NULL,
 y_var_cat_labels = NULL,
 weights_var = NULL,
  log_scale = FALSE,
 xlab = NULL,
 ylab = NULL,
  legend_title = NULL,
  ...
)
```
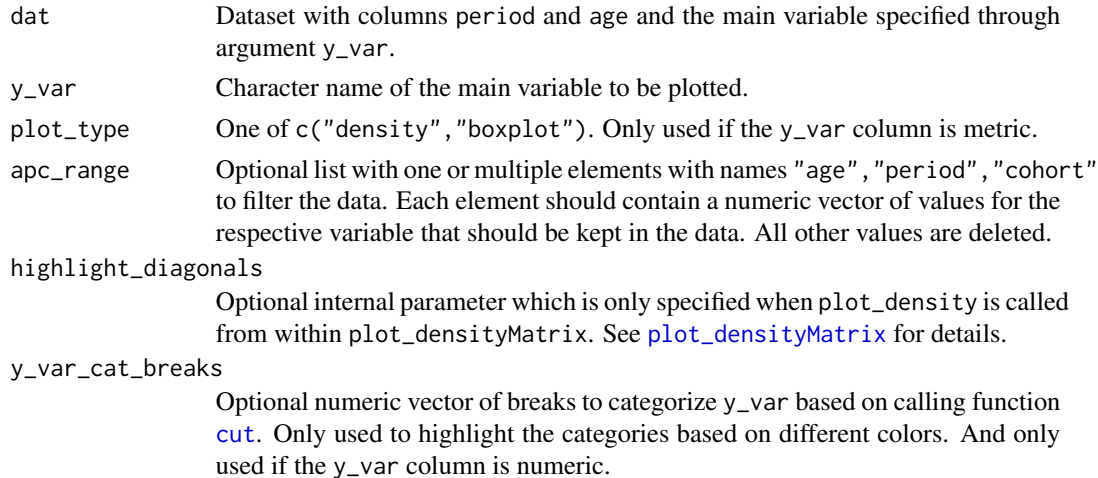

<span id="page-19-0"></span>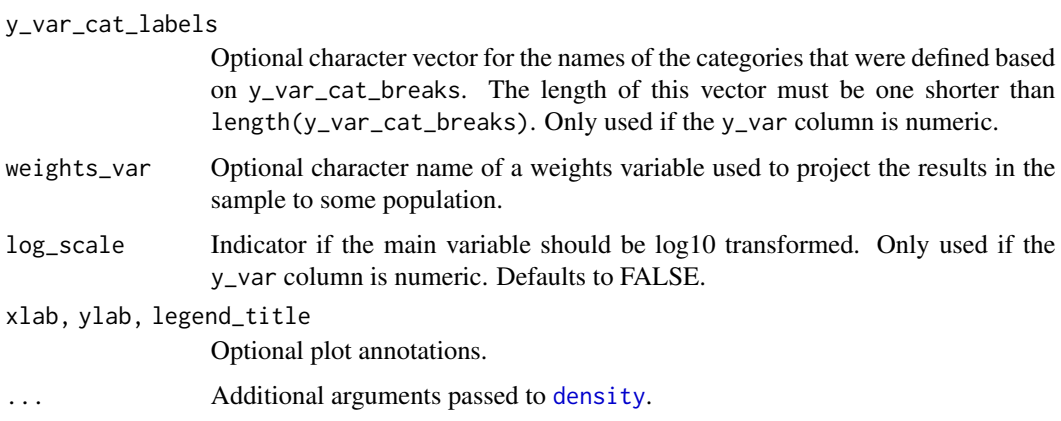

## Details

If plot\_density is called internally from within [plot\\_densityMatrix](#page-19-1) (i.e., if the dataset contains some of the columns c("age\_group","period\_group","cohort\_group")), this function will calculate the metric densities individually for these groups.

## Value

ggplot object

## Author(s)

Alexander Bauer <alexander.bauer@stat.uni-muenchen.de>, Maximilian Weigert <maximilian.weigert@stat.uni-muenchen.de>

## Examples

```
library(APCtools)
data(travel)
plot_density(dat = travel, y_var = "mainTrip_distance")
plot_density(dat = travel, y_var = "mainTrip_distance")
```
<span id="page-19-1"></span>plot\_densityMatrix *Create a matrix of density plots*

## Description

This function creates a matrix of individual density plots (i.e., a *ridgeline matrix*) or boxplots (for metric variables) or of individual barplots (for categorical variables). The age, period or cohort information can each either be plotted on the x-axis or the y-axis.

## <span id="page-20-0"></span>plot\_densityMatrix 21

## Usage

```
plot_densityMatrix(
 dat,
 y_var,
 dimensions = c("period", "age"),
  age_groups = NULL,
 period_groups = NULL,
  cohort_groups = NULL,
 plot_type = "density",
 highlight_diagonals = NULL,
 y_var_cat_breaks = NULL,
 y_var_cat_labels = NULL,
 weights_var = NULL,
 log_scale = FALSE,
  legend_title = NULL,
  ...
\mathcal{L}
```
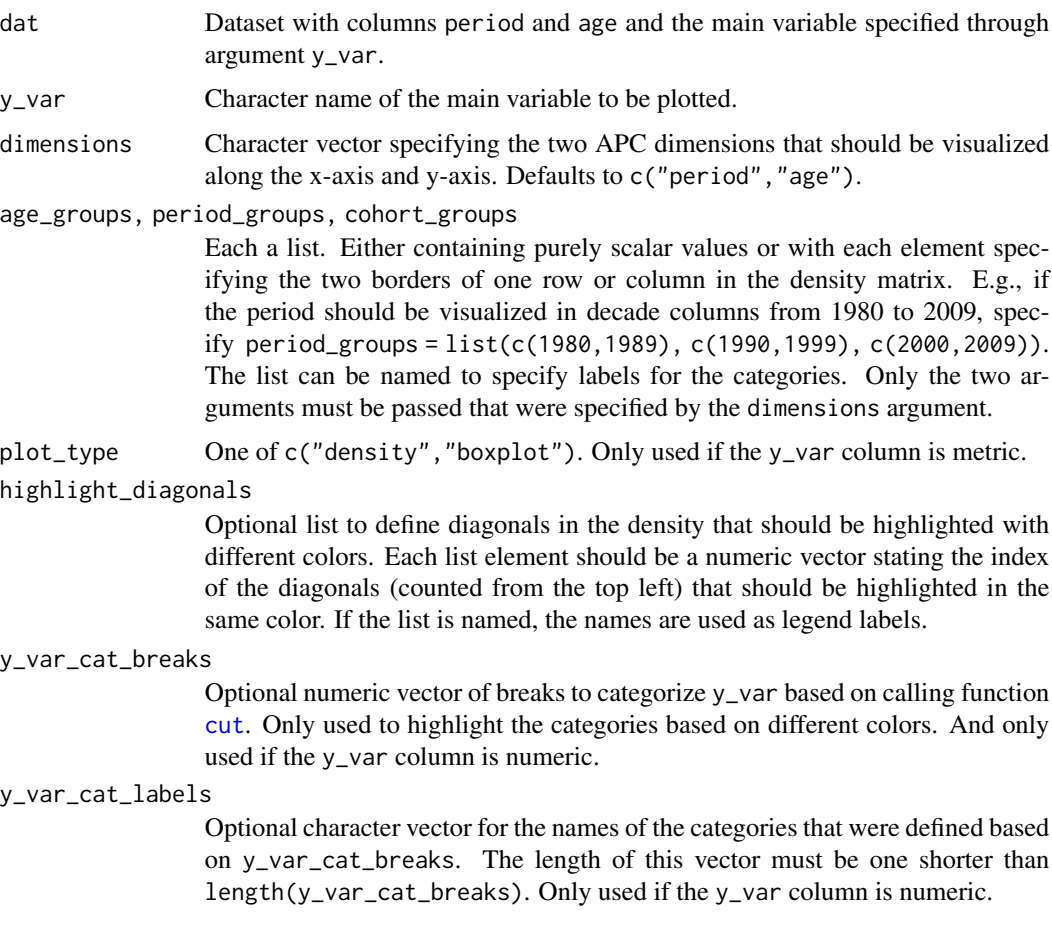

<span id="page-21-0"></span>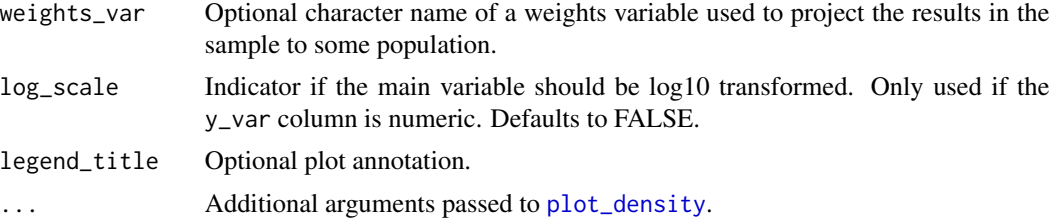

## Value

ggplot object

#### Author(s)

Alexander Bauer <alexander.bauer@stat.uni-muenchen.de>, Maximilian Weigert <maximilian.weigert@stat.uni-muenchen.de>

#### References

Weigert, M., Bauer, A., Gernert, J., Karl, M., Nalmpatian, A., Küchenhoff, H., and Schmude, J. (2021). Semiparametric APC analysis of destination choice patterns: Using generalized additive models to quantify the impact of age, period, and cohort on travel distances. *Tourism Economics*. doi:10.1177/1354816620987198.

#### Examples

library(APCtools)

```
# define categorizations for the main trip distance
dist_cat_breaks <- c(1,500,1000,2000,6000,100000)
dist_cat_labels <- c("< 500 km","500 - 1,000 km", "1,000 - 2,000 km",
                   "2,000 - 6,000 km", "> 6,000 km")
age_groups <- list(c(80,89),c(70,79),c(60,69),c(50,59),c(40,49),c(30,39),c(20,29))
period_groups <- list(c(1970,1979),c(1980,1989),c(1990,1999),c(2000,2009),c(2010,2019))
cohort_groups <- list(c(1980,1989),c(1970,1979),c(1960,1969),c(1950,1959),c(1940,1949),
                    c(1930,1939),c(1920,1929))
plot\_densityMatrix(data = travel,
                 y_var = "mainTrip_distance",
                 age_groups = age_groups,
                 period_groups = period_groups,
                 log\_scale = TRUE)
# highlight two cohorts
plot\_densityMatrix(data = travel,
                 y_{\text{v}}var = "mainTrip_distance",
                 age_groups = age_groups,
                 period_groups = period_groups,
                 highlight_diagonals = list(8, 10),<br>log_scale = TRUE)
                 log\_scale
```
<span id="page-22-0"></span>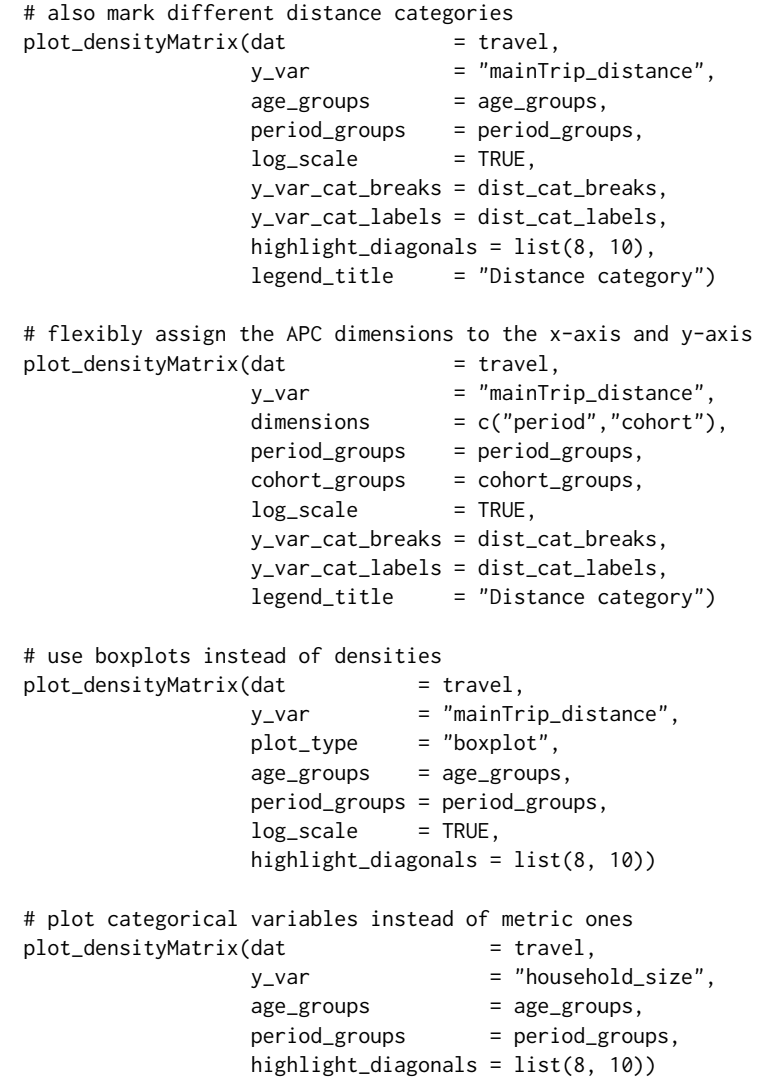

plot\_density\_categorical *Internal helper to plot a categorical density*

## Description

Internal helper function to plot one categorical density, to be called from within [plot\\_density](#page-18-1).

## Usage

```
plot_density_categorical(
  dat,
  y_var,
  dat_highlightDiagonals = NULL,
 weights_var = NULL,
 xlab = NULL,
 ylab = NULL
)
```
## Arguments

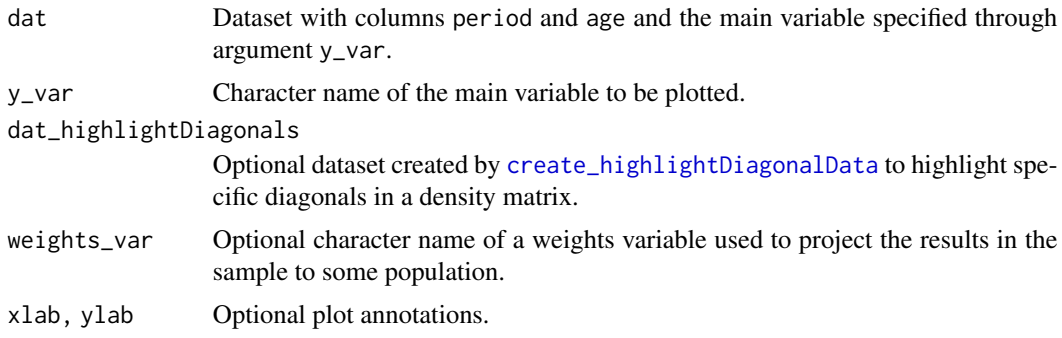

plot\_density\_metric *Internal helper to plot a metric density*

## Description

Internal helper function to plot one metric density, to be called from within [plot\\_density](#page-18-1).

## Usage

```
plot_density_metric(
 dat,
 y_var,
 plot_type = "density",
  dat_highlightDiagonals = NULL,
 y_var_cat_breaks = NULL,
 y_var_cat_labels = NULL,
 weights_var = NULL,
  log_scale = FALSE,
 xlab = NULL,
 ylab = NULL,
  legend_title = NULL,
  ...
)
```
<span id="page-23-0"></span>

## <span id="page-24-0"></span>Arguments

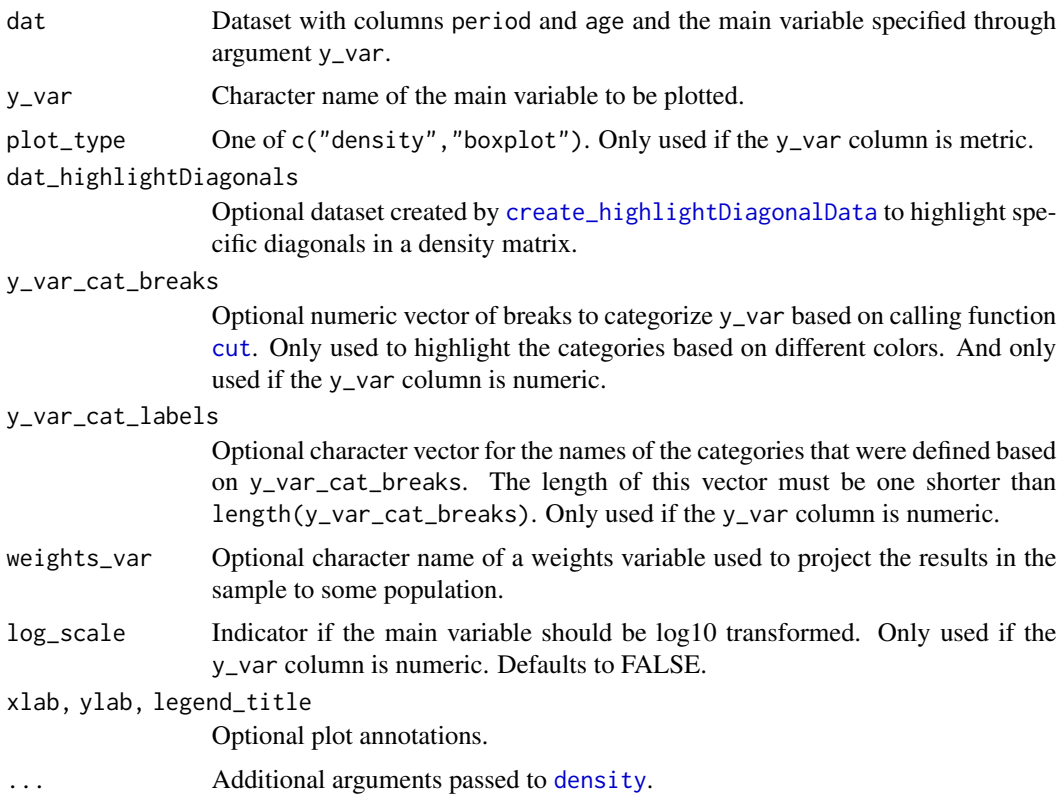

plot\_jointMarginalAPCeffects

*Joint plot to compare the marginal APC effects of multiple models*

## Description

This function creates a joint plot of the marginal APC effects of multiple estimated models. It creates a plot with one pane per age, period and cohort effect, each containing one lines for each estimated model.

#### Usage

```
plot_jointMarginalAPCeffects(
  model_list,
  dat,
  vlines_list = NULL,
  ylab = NULL,
  ylim = NULL
\mathcal{E}
```
## <span id="page-25-0"></span>Arguments

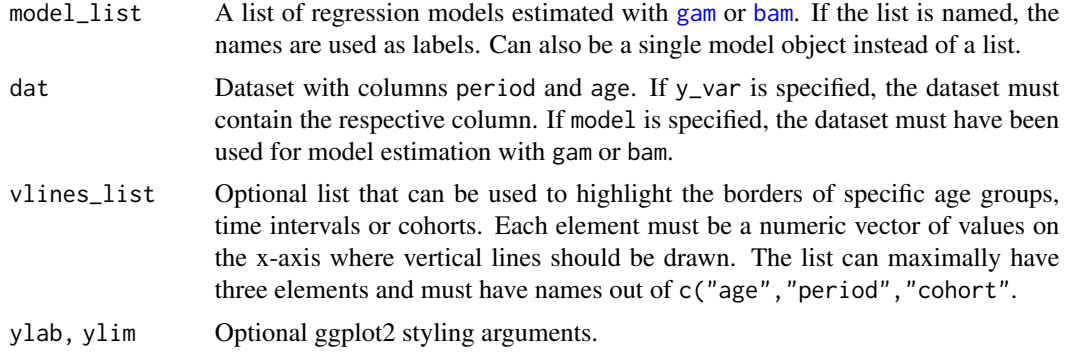

## Details

If the model was estimated with a log or logit link, the function automatically performs an exponential transformation of the effect.

Since the plot output created by the function is no ggplot2 object, but an object created with ggpubr::ggarrange, the overall theme of the plot cannot be changed by adding the theme in the form of 'plot\_jointMarginalAPCeffects(...) + theme\_minimal(...)'. Instead, you can call theme\_set(theme\_minimal(...)) as an individual call before calling plot\_jointMarginalAPCeffects(...). The latter function will then use this global plotting theme.

#### Value

Plot grid created with [ggarrange](#page-0-0).

## Author(s)

Alexander Bauer <alexander.bauer@stat.uni-muenchen.de>, Maximilian Weigert <maximilian.weigert@stat.uni-muenchen.de>

#### Examples

```
library(APCtools)
library(mgcv)
data(travel)
# plot marginal effects of one model
model_pure <- gam(mainTrip_distance ~ te(age, period), data = travel)
plot_jointMarginalAPCeffects(model_pure, dat = travel)
# plot marginal effects of multiple models
model_cov <- gam(mainTrip_distance ~ te(age, period) + s(household_income),
                 data = travel)
model_list <- list("pure model" = model_pure,
                   "covariate model" = model_cov)
plot_jointMarginalAPCeffects(model_list, dat = travel)
```
# mark specific cohorts

```
plot_jointMarginalAPCeffects(model_list, dat = travel,
                             vlines_list = list("cohort" = c(1966.5,1982.5,1994.5)))
```
plot\_linearEffects *Plot linear effects of a gam in an effect plot*

## Description

Create an effect plot of linear effects of a model fitted with [gam](#page-0-0) or [bam](#page-0-0).

## Usage

```
plot_linearEffects(
 model,
 variables = NULL,
  return_plotData = FALSE,
  refCat = FALSE,...
)
```
## Arguments

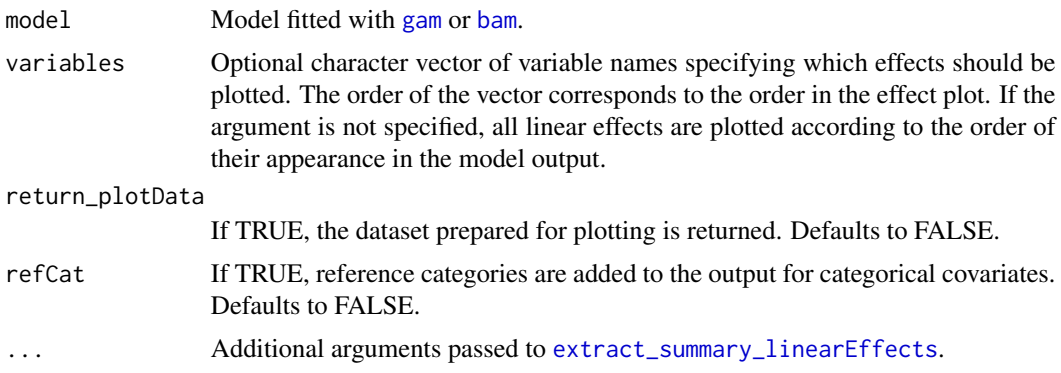

## Details

If the model was estimated with a log or logit link, the function automatically performs an exponential transformation of the effect.

## Value

ggplot object

## Author(s)

Alexander Bauer <alexander.bauer@stat.uni-muenchen.de>

## Examples

```
library(APCtools)
library(mgcv)
data(travel)
model <- gam(mainTrip_distance ~ te(age, period) + residence_region +
             household_size + s(household_income), data = travel)
plot_linearEffects(model)
```
plot\_marginalAPCeffects

*Plot of marginal APC effects based on an estimated GAM model*

## Description

Plot the marginal effect of age, period or cohort, based on an APC model estimated as a semiparametric additive regression model with [gam](#page-0-0) or [bam](#page-0-0). This function is a simple wrapper to [plot\\_partialAPCeffects](#page-28-1), called with argument hide\_partialEffects = TRUE.

#### Usage

```
plot_marginalAPCeffects(
  model,
  dat,
  variable = "age",
  vlines_vec = NULL,
  return_plotData = FALSE
)
```
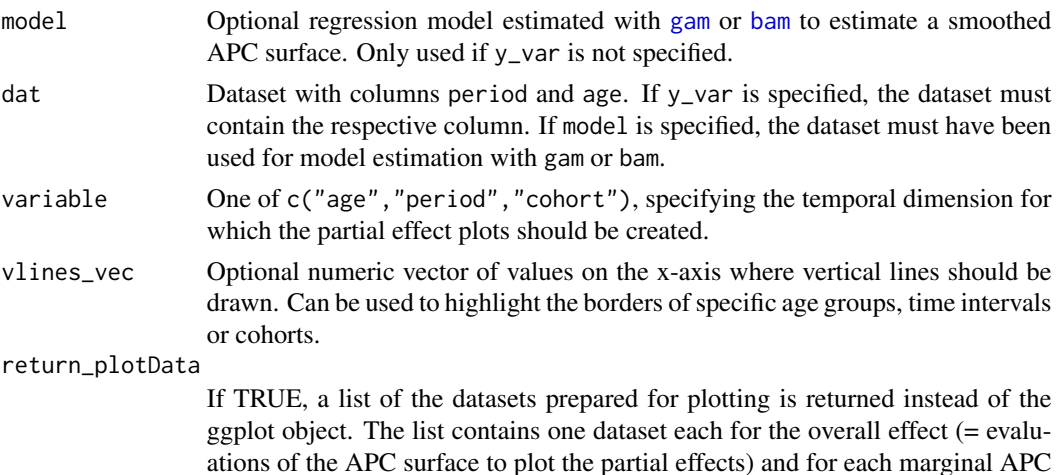

<span id="page-27-0"></span>

## <span id="page-28-0"></span>plot\_partialAPCeffects 29

effect (no matter the specified value of the argument variable). Defaults to FALSE.

## Value

ggplot object

## Author(s)

Alexander Bauer <alexander.bauer@stat.uni-muenchen.de>, Maximilian Weigert <maximilian.weigert@stat.uni-muenchen.de>

#### References

Weigert, M., Bauer, A., Gernert, J., Karl, M., Nalmpatian, A., Küchenhoff, H., and Schmude, J. (2021). Semiparametric APC analysis of destination choice patterns: Using generalized additive models to quantify the impact of age, period, and cohort on travel distances. *Tourism Economics*. doi:10.1177/1354816620987198.

## Examples

```
library(APCtools)
library(mgcv)
data(travel)
model <- gam(mainTrip_distance ~ te(age, period), data = travel)
plot_marginalAPCeffects(model, dat = travel, variable = "age")
# mark specific cohorts
plot_marginalAPCeffects(model, dat = travel, variable = "cohort",
                        vlines_vec = c(1966.5,1982.5,1994.5))
```
<span id="page-28-1"></span>plot\_partialAPCeffects

*Partial APC plots based on an estimated GAM model*

#### Description

Create the partial APC plots based on an APC model estimated as a semiparametric additive regression model with [gam](#page-0-0) or [bam](#page-0-0).

#### Usage

```
plot_partialAPCeffects(
  model,
  dat,
  variable = "age",
  hide_partialEffects = FALSE,
```

```
vlines_vec = NULL,
  return_plotData = FALSE
\lambda
```
## Arguments

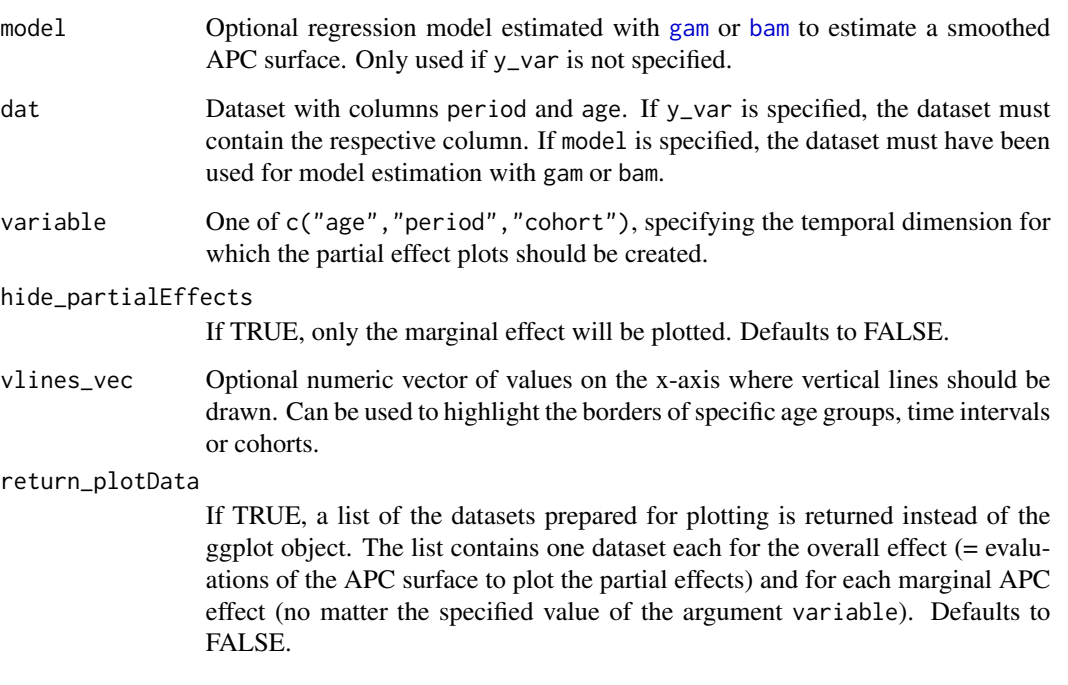

## Details

If the model was estimated with a log or logit link, the function automatically performs an exponential transformation of the effect.

## Value

ggplot object (if hide\_partialEffects is TRUE) or a plot grid created with [ggarrange](#page-0-0) (if FALSE).

## Author(s)

Alexander Bauer <alexander.bauer@stat.uni-muenchen.de>, Maximilian Weigert <maximilian.weigert@stat.uni-muenchen.de>

#### References

Weigert, M., Bauer, A., Gernert, J., Karl, M., Nalmpatian, A., Küchenhoff, H., and Schmude, J. (2021). Semiparametric APC analysis of destination choice patterns: Using generalized additive models to quantify the impact of age, period, and cohort on travel distances. *Tourism Economics*. doi:10.1177/1354816620987198.

<span id="page-29-0"></span>

## <span id="page-30-0"></span>plot\_variable 31

## Examples

```
library(APCtools)
library(mgcv)
data(travel)
model <- gam(mainTrip_distance ~ te(age, period), data = travel)
plot_partialAPCeffects(model, dat = travel, variable = "age")
# mark specific cohorts
plot_partialAPCeffects(model, dat = travel, variable = "cohort",
                       vlines_vec = c(1966.5,1982.5,1994.5))
```
plot\_variable *Distribution plot of one variable against one APC dimension*

## Description

Plot the distribution of one variable in the data against age, period or cohort. Creates a bar plot for categorical variables (see argument geomBar\_position) and boxplots or a line plot of median values for metric variables (see plot\_type).

#### Usage

```
plot_variable(
  dat,
  y_var,
  apc_dimension = "period",
  log_scale = FALSE,
  plot_type = "boxplot",
  geomBar_position = "fill",
  legend_title = NULL,
  ylab = NULL,
 ylim = NULL
)
```
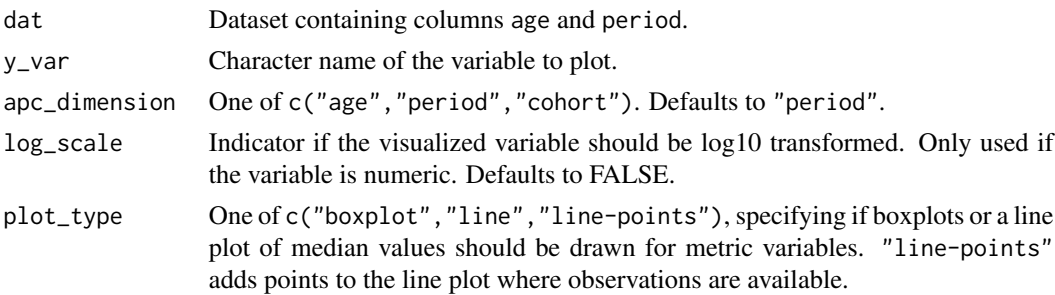

<span id="page-31-0"></span>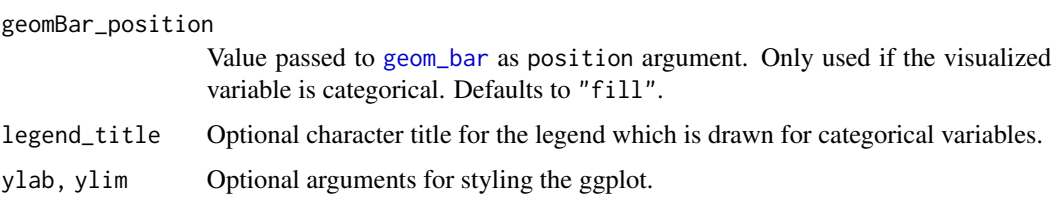

#### Value

ggplot object

#### Author(s)

Alexander Bauer <alexander.bauer@stat.uni-muenchen.de>

## Examples

```
library(APCtools)
data(travel)
# plot a metric variable
plot_variable(dat = travel, y_var = "mainTrip_distance",
              apc_dimension = "period", log_scale = TRUE)
plot_variable(dat = travel, y_var = "mainTrip_distance",
              apc_dimension = "period", log_scale = TRUE, plot_type = "line")
# plot a categorical variable
plot_variable(dat = travel, y_var = "household_size", apc_dimension = "period")
plot_variable(dat = travel, y_var = "household_size", apc_dimension = "period",
              geomBar_position = "stack")
```
travel *Data from the German Reiseanalyse survey*

#### Description

This dataset from the [Reiseanalyse survey](https://reiseanalyse.de/en/) comprises travel information on German travelers between 1971 and 2018. Data were collected in a yearly repeated cross-sectional survey of German pleasure travels, based on a sample representative for the (West) German citizens (until 2009) or for all German-speaking residents (starting 2010). Travelers from former East Germany are only included since 1990. Note that the sample only contains trips with at least five days of trip length. For details see [Weigert et al. \(2021\).](https://journals.sagepub.com/doi/10.1177/1354816620987198)

#### Usage

data(travel)

travel 33

## Format

A dataframe containing

period Year in which the respondent traveled.

- age Age of the respondent.
- sampling\_weight Individual weight of each respondent to account for a not perfectly representative sample and project the sample results to the population of German citizens (until 2009) or of German-speaking residents (starting 2010). Only available since 1974.
- **german\_citizenship** Indicator if the respondent is German citizen or not. Only available since 2010. Until 2009, all respondents were German citizens.
- residence\_region Indicator if the respondent's main residence is in a federal state in the former area of West Germany or in the former area of East Germany.
- household size Categorized size of the respondent's household.
- **household** income Joint income (in  $\epsilon$ ) of the respondent's household.
- mainTrip\_duration Categorized trip length of the respondent's *main trip*. The main trip is the trip which the respondent stated was his/her most important trip in the respective year.
- **mainTrip\_distance** Distance (in km) between the center of the respondent's federal state and the center of the country of destination, for the *main trip*. The main trip is the trip which the respondent stated was his/her most important trip in the respective year.

## Details

The data are a 10% random sample of all respondents who undertook at least one trip in the respec-tive year, between 1971 and 2018. We thank the [Forschungsgemeinschaft Urlaub und Reisen e.V.](https://reiseanalyse.de/en/) for allowing us to publish this sample.

## References

Weigert, M., Bauer, A., Gernert, J., Karl, M., Nalmpatian, A., Küchenhoff, H., and Schmude, J. (2021). Semiparametric APC analysis of destination choice patterns: Using generalized additive models to quantify the impact of age, period, and cohort on travel distances. *Tourism Economics*. [doi:10.1177/1354816620987198.](https://doi.org/10.1177/1354816620987198)

Forschungsgemeinschaft Urlaub und Reisen e.V. (FUR) (2020b) *Survey of tourist demand in Germany for holiday travel and short breaks*. Available at: [https://reiseanalyse.de/wp-content/uploads/20](https://reiseanalyse.de/wp-content/uploads/2022/11/RA2020_First-results_EN.pdf)22/11/RA2020\_First[results\\_EN.pdf](https://reiseanalyse.de/wp-content/uploads/2022/11/RA2020_First-results_EN.pdf) (accessed 13 January 2023).

# <span id="page-33-0"></span>Index

∗ datasets drug\_deaths, [9](#page-8-0) travel, [32](#page-31-0) bam, *[4,](#page-3-0) [5](#page-4-0)*, *[7,](#page-6-0) [8](#page-7-0)*, *[10](#page-9-0)[–14](#page-13-0)*, *[17](#page-16-0)*, *[26–](#page-25-0)[30](#page-29-0)* calc\_density, [2](#page-1-0) capitalize\_firstLetter, [3](#page-2-0) compute\_xCoordinate, [4](#page-3-0) compute\_yCoordinate, [4](#page-3-0) create\_APCsummary, [4,](#page-3-0) *[8](#page-7-0)* create\_groupVariable, [6](#page-5-0) create\_highlightDiagonalData, [6,](#page-5-0) *[12](#page-11-0)*, *[24,](#page-23-0) [25](#page-24-0)* create\_modelSummary, [7](#page-6-0) create\_oneAPCsummaryTable, [8](#page-7-0) cut, *[19](#page-18-0)*, *[21](#page-20-0)*, *[25](#page-24-0)*

density, *[3](#page-2-0)*, *[20](#page-19-0)*, *[25](#page-24-0)* drug\_deaths, [9](#page-8-0)

ensure\_segmentsInPlotRange, [10](#page-9-0) extract\_summary\_linearEffects, [10,](#page-9-0) *[27](#page-26-0)*

gam, *[4,](#page-3-0) [5](#page-4-0)*, *[7,](#page-6-0) [8](#page-7-0)*, *[10](#page-9-0)[–14](#page-13-0)*, *[17](#page-16-0)*, *[26–](#page-25-0)[30](#page-29-0)* geom\_bar, *[32](#page-31-0)* get\_plotGAMobject, [11](#page-10-0) gg\_addReferenceLines, *[10](#page-9-0)*, [11](#page-10-0) gg\_highlightDiagonals, [12](#page-11-0) ggarrange, *[15](#page-14-0)*, *[26](#page-25-0)*, *[30](#page-29-0)*

```
kable, 4, 5, 7
```

```
plot.gam, 11
plot_1Dsmooth, 12
plot_APCheatmap, 11, 14, 18
plot_APChexamap, 4, 15, 16
plot_density, 3, 19, 22–24
plot_density_categorical, 23
plot_density_metric, 24
plot_densityMatrix, 3, 6, 19, 20, 20
```
plot\_jointMarginalAPCeffects, [25](#page-24-0) plot\_linearEffects, [27](#page-26-0) plot\_marginalAPCeffects, [28](#page-27-0) plot\_partialAPCeffects, *[28](#page-27-0)*, [29](#page-28-0) plot\_variable, [31](#page-30-0)

scale\_fill\_gradient2, *[15](#page-14-0)*

travel, [32](#page-31-0)